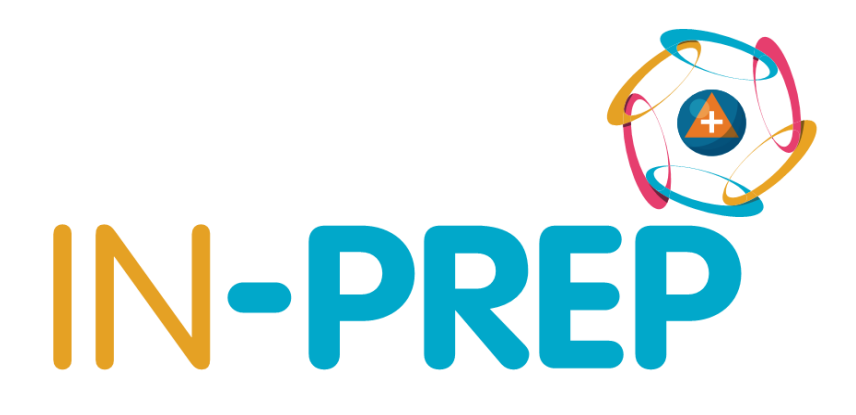

"An INtegrated next generation PREParedness programme for improving effective inter-organisational response capacity in complex environments of disasters and causes of crises"

# **D2.7 Use Case definitions**

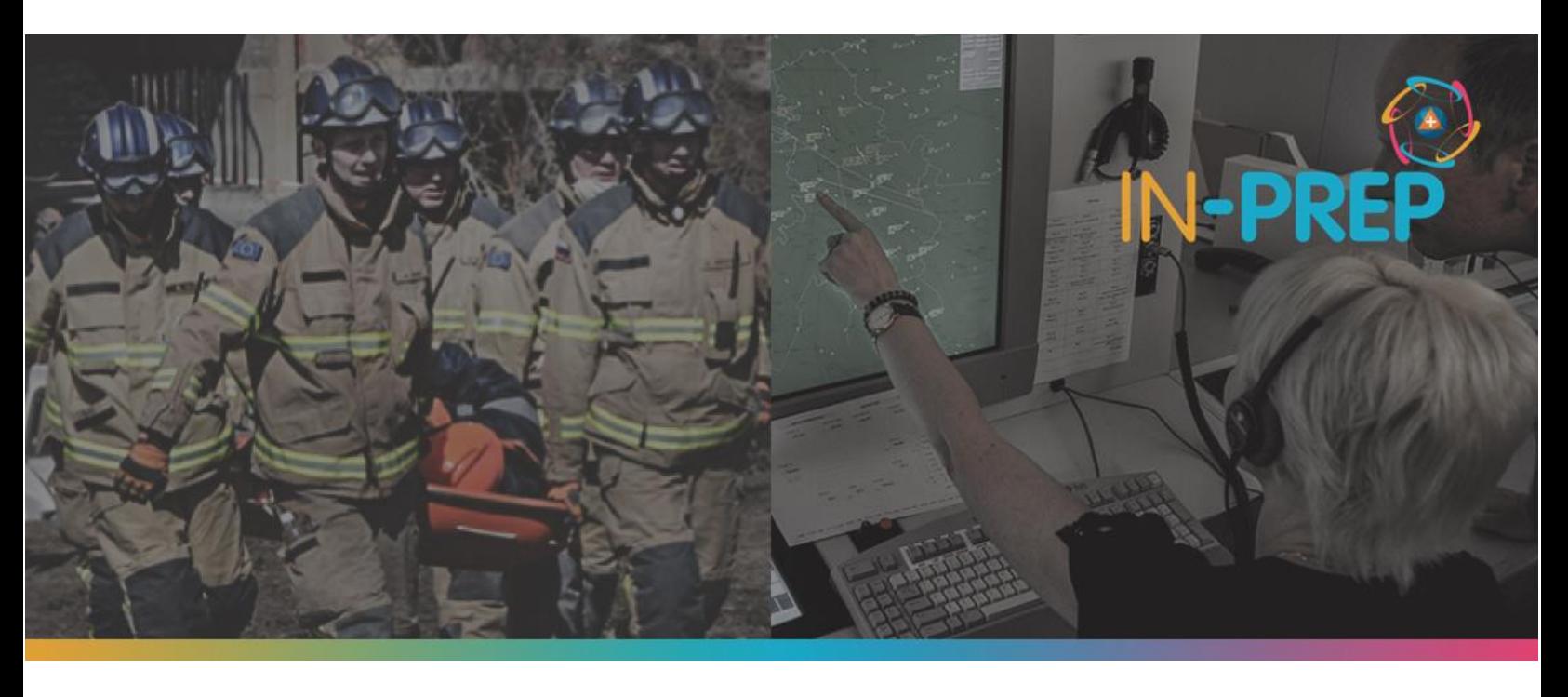

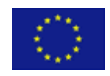

This project has received funding from the European Union's Horizon 2020 innovation programme under the Grant Agreement No 740627.

# **Document Summary Information**

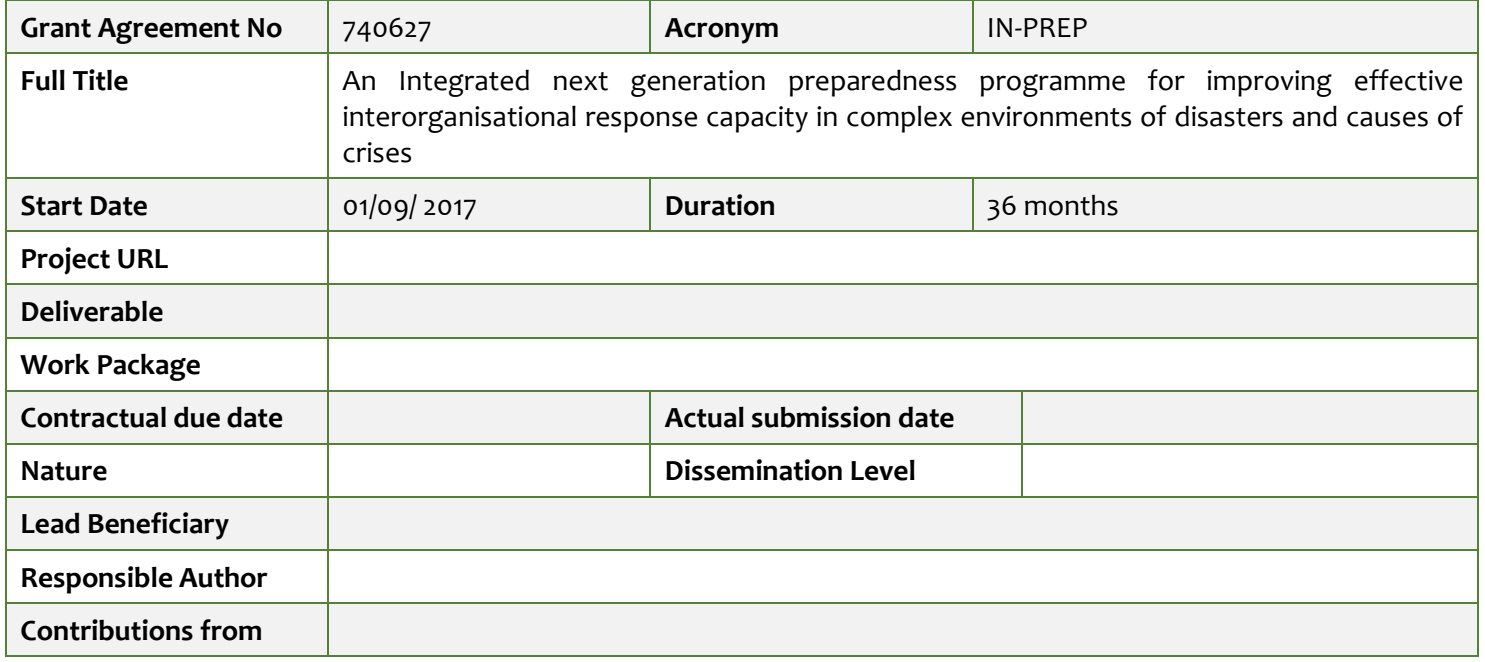

#### *Revision history (including peer reviewing & quality control)*

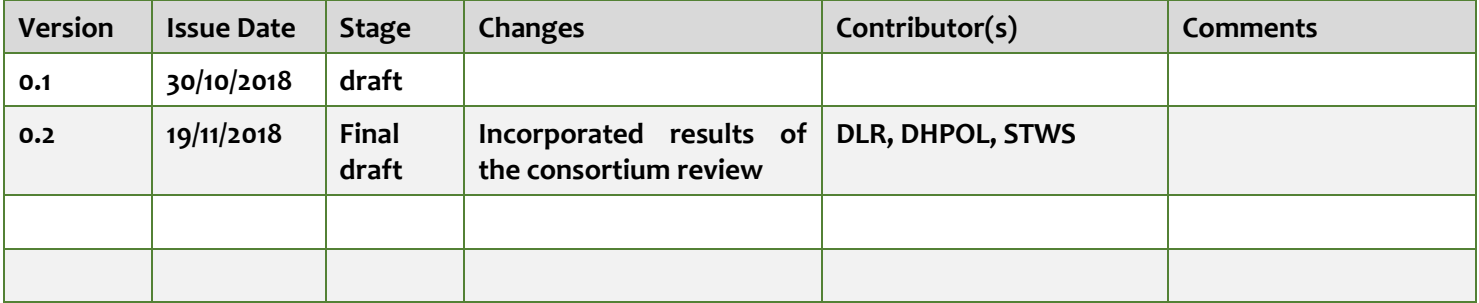

# **Executive Summary**

#### *Disclaimer*

The content of the publication herein is the sole responsibility of the publishers and it does not necessarily represent the views expressed by the European Commission or its services.

While the information contained in the documents is believed to be accurate, the authors(s) or any other participant in the IN-PREP consortium make no warranty of any kind with regard to this material including, but not limited to the implied warranties of merchantability and fitness for a particular purpose.

Neither the IN-PREP Consortium nor any of its members, their officers, employees or agents shall be responsible or liable in negligence or otherwise howsoever in respect of any inaccuracy or omission herein.

Without derogating from the generality of the foregoing neither the IN-PREP Consortium nor any of its members, their officers, employees or agents shall be liable for any direct or indirect or consequential loss or damage caused by or arising from any information advice or inaccuracy or omission herein.

#### *Copyright message*

©IN-PREP Consortium, 2017-2020. This deliverable contains original unpublished work except where clearly indicated otherwise. Acknowledgement of previously published material and of the work of others has been made through appropriate citation, quotation or both. Reproduction is authorised provided the source is acknowledged.

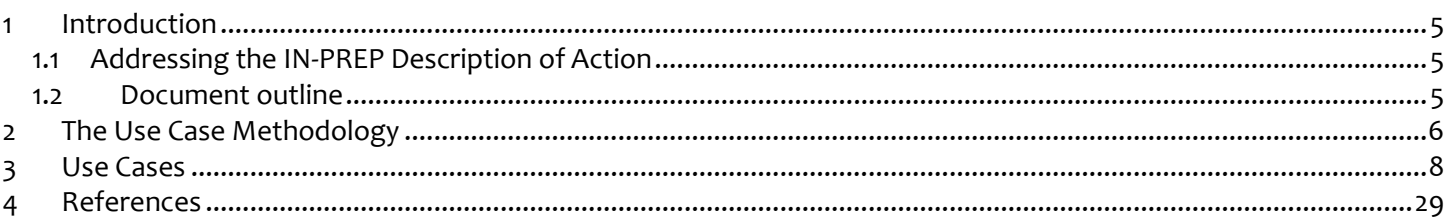

### **List of Figures**

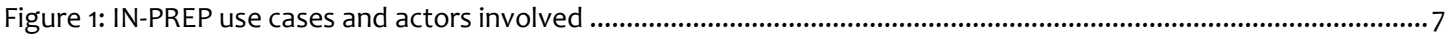

## **List of Tables**

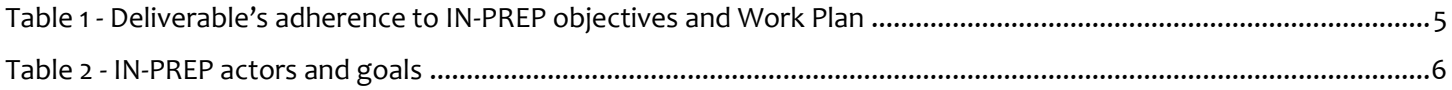

### **Glossary of terms and abbreviations used**

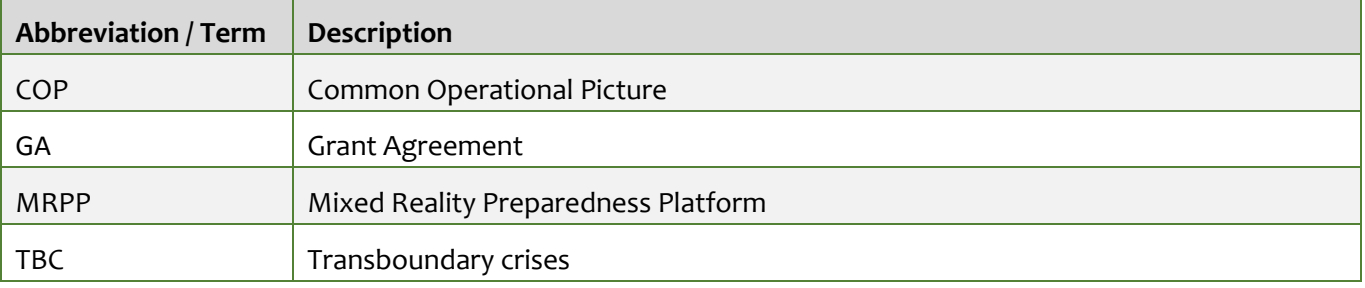

#### <span id="page-4-0"></span>**1 Introduction**

IN-PREP is a project that will help emergency managers to prepare, plan and train for transboundary crises (TBCs). One of the main objectives of IN-PREP is to design and develop a Mixed Reality Preparedness Platform (MRPP). This innovative IT tool will allow practitioners to train and prepare for TBCs, using new and existing scenarios, in a virtual environment.

Consultations with practitioners have been instrumental in developing the user requirements (D2.6), which will guide the technical development process of the MRPP. To facilitate that process, this document puts the user requirements into context by describing how different combinations of functionalities can be used by actors to achieve different goals. These usage scenarios constitute valuable input for the IN-PREP system design and architecture (WP3).

#### <span id="page-4-1"></span>**1.1 Addressing the IN-PREP Description of Action**

This document is the result of Task 2.5 Definition of use cases. The details of this tasks and how they are addressed is outlined in the table below.

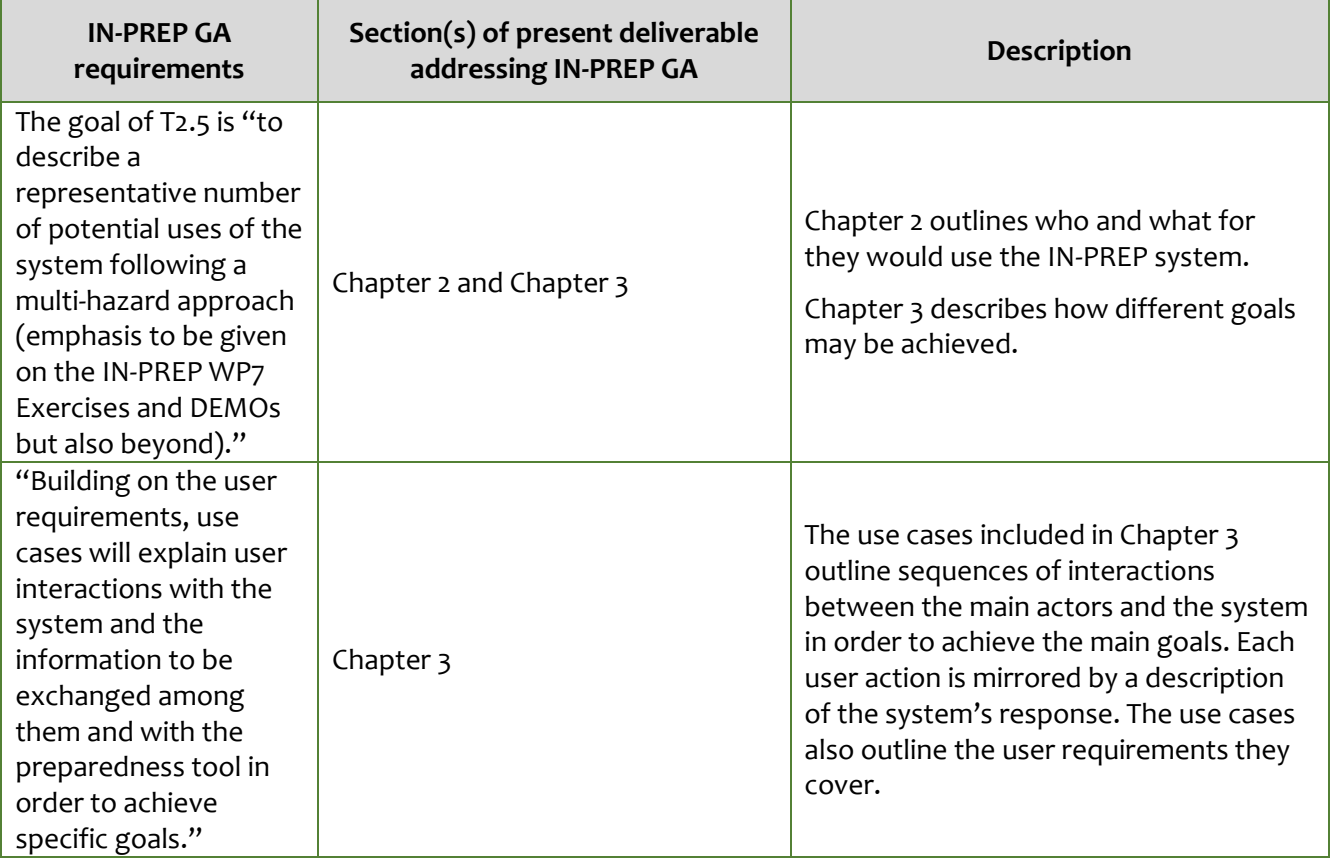

*Table 1 - Deliverable's adherence to IN-PREP objectives and Work Plan*

#### <span id="page-4-3"></span><span id="page-4-2"></span>**1.2 Document outline**

Chapter 2 briefly introduces the use case methodology and how it was used in IN-PREP.

Chapter 3 is comprised of the IN-PREP use cases.

#### <span id="page-5-0"></span>**2 The Use Case Methodology**

In short, use cases are detailed examples of how users interact with the system to achieve specific goals. A use case describes, step-by-step, the process a user goes through towards the completion of the desired goal. It captures the user's interaction with the system as well as the system's response.

Developed in the late 1980s by Ivar Jacobsen, a Swedish computer scientist and software engineer, what became known as use cases were soon recognized in the programming community as filling an important gap in the requirement process. [1]

Generally employed in the requirements analysis phase of a project, use cases are utilized to contribute to the testing of plans and user guides whilst also used for the creation and validation of proposed designs. [2]

Users employ a system for different purposes, depending on their goals. Without aiming to be an exhaustive collection of the ways in which the system can be used, next chapter presents a core set of use cases of the IN-PREP platform. Built on the main functionalities of the MRPP, the use cases organize the user requirements in a number of usage scenarios depending on the types of actor and the goals for which they may employ the MRPP (Table 2). Figure 1 depicts the actors involved in the different use cases.

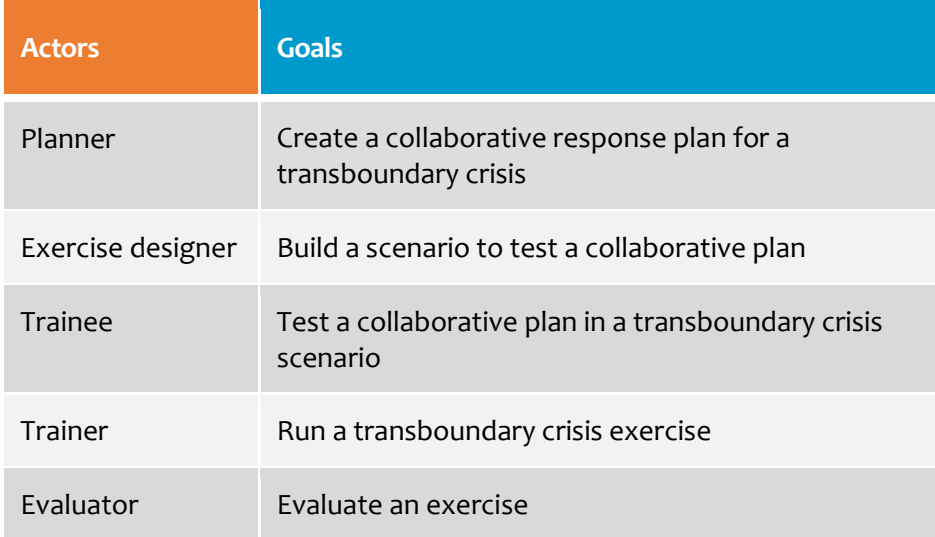

<span id="page-5-1"></span>*Table 2 - IN-PREP actors and goals*

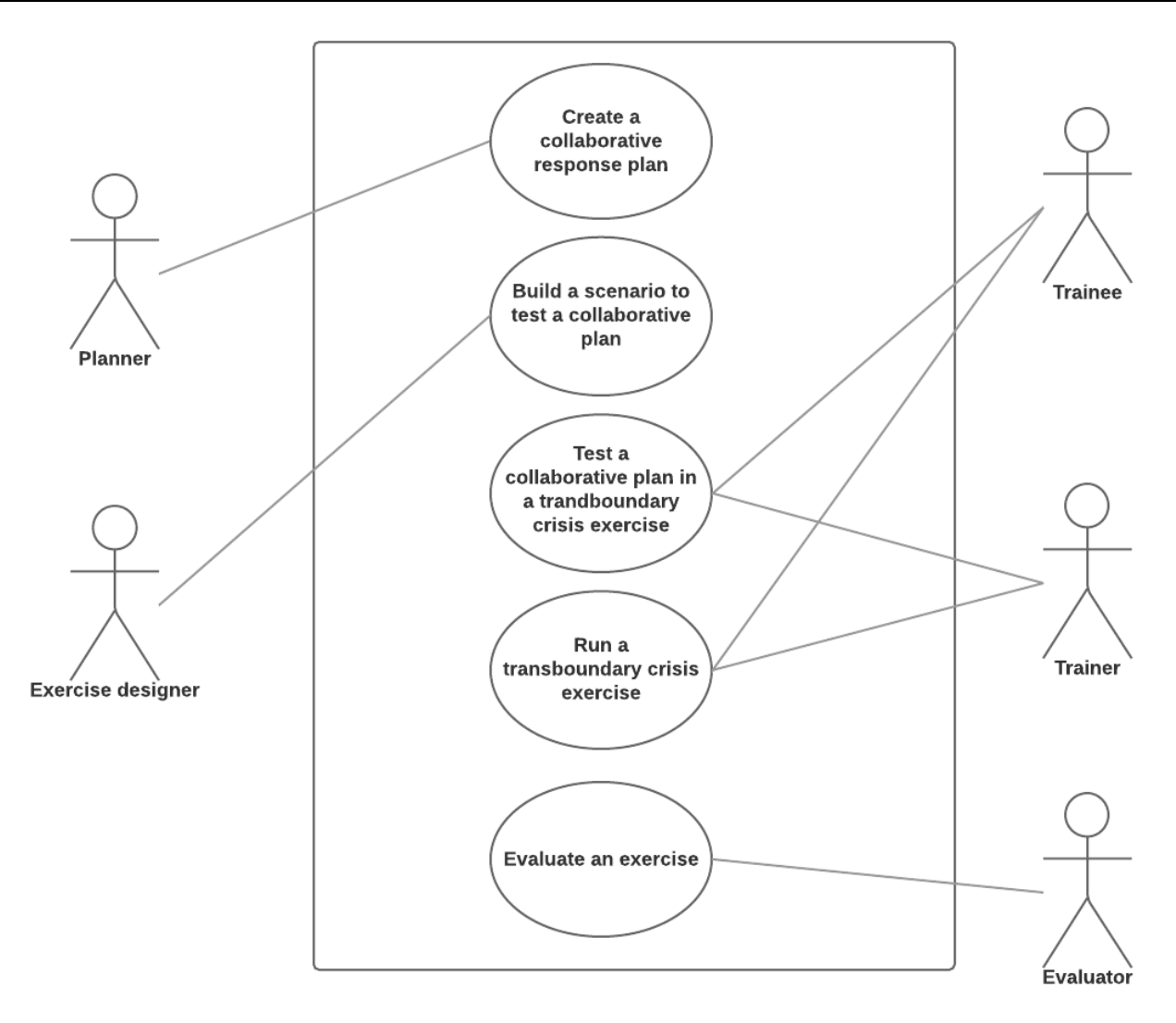

<span id="page-6-0"></span>*Figure 1: IN-PREP use cases and actors involved*

#### <span id="page-7-0"></span>**3 Use Cases**

The IN-PREP use cases are comprised of the following categories of information:

- **EXAME:** Name: A clear title that communicates the scope of the use case (the user's goal);
- **I** Main actor: The user interacting with the system to achieve the goal;
- **EXECT** Diagram: A visual representation of the actors and modules involved;
- **EXECTE:** Brief description: A brief explanation of the use case;
- **Pre-conditions:** What is required in order for the use case to be executed;
- **Post-conditions:** The state of the system when the use case ends;
- Basic flow:
	- o Actor action: The set of steps the actor takes to accomplish the goal;
	- o System response: A clear description of what the system does in response to each user action;
	- o Notes: Any clarifications on the actor action or system response;
	- o Supplemental requirements: Any necessary additional requirements, not foreseen in the user requirements;
- Alternative flows: Alternative steps to those described in the basic flow;
- **EXPLO USER THE INTE COVERGENTS COVERGENTS** The IDS of the functionalities involved, as described in the user requirements (D2.6).

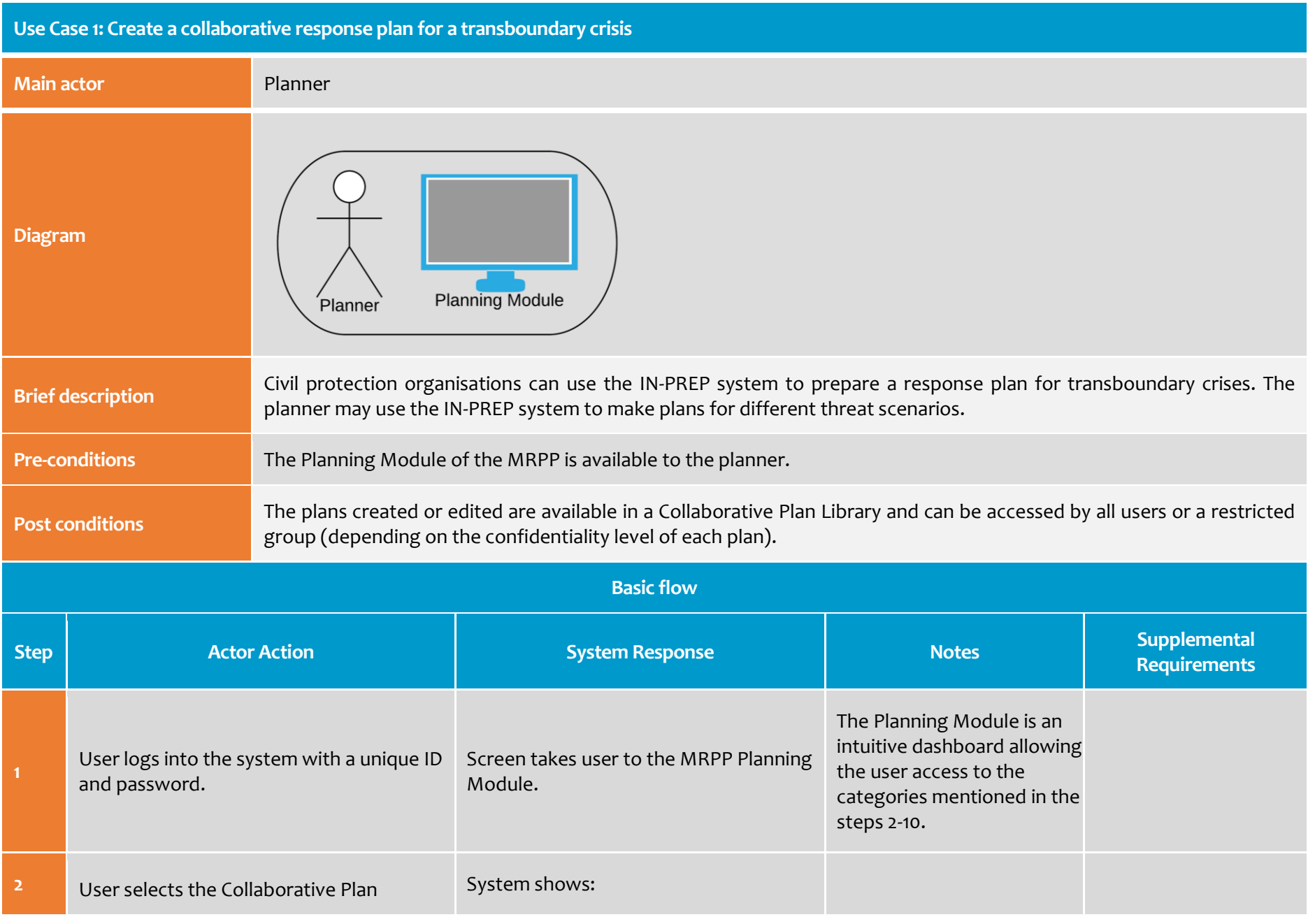

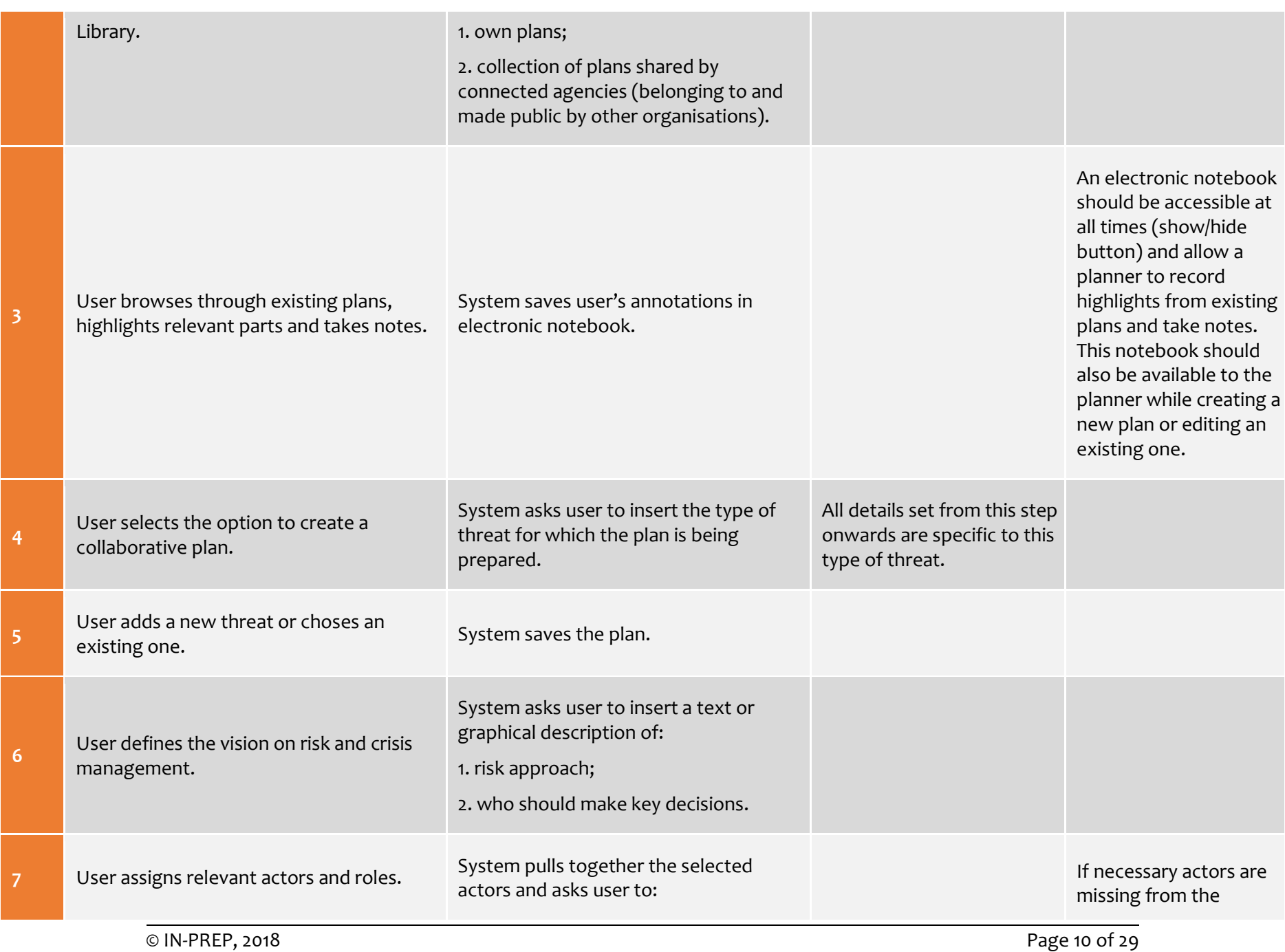

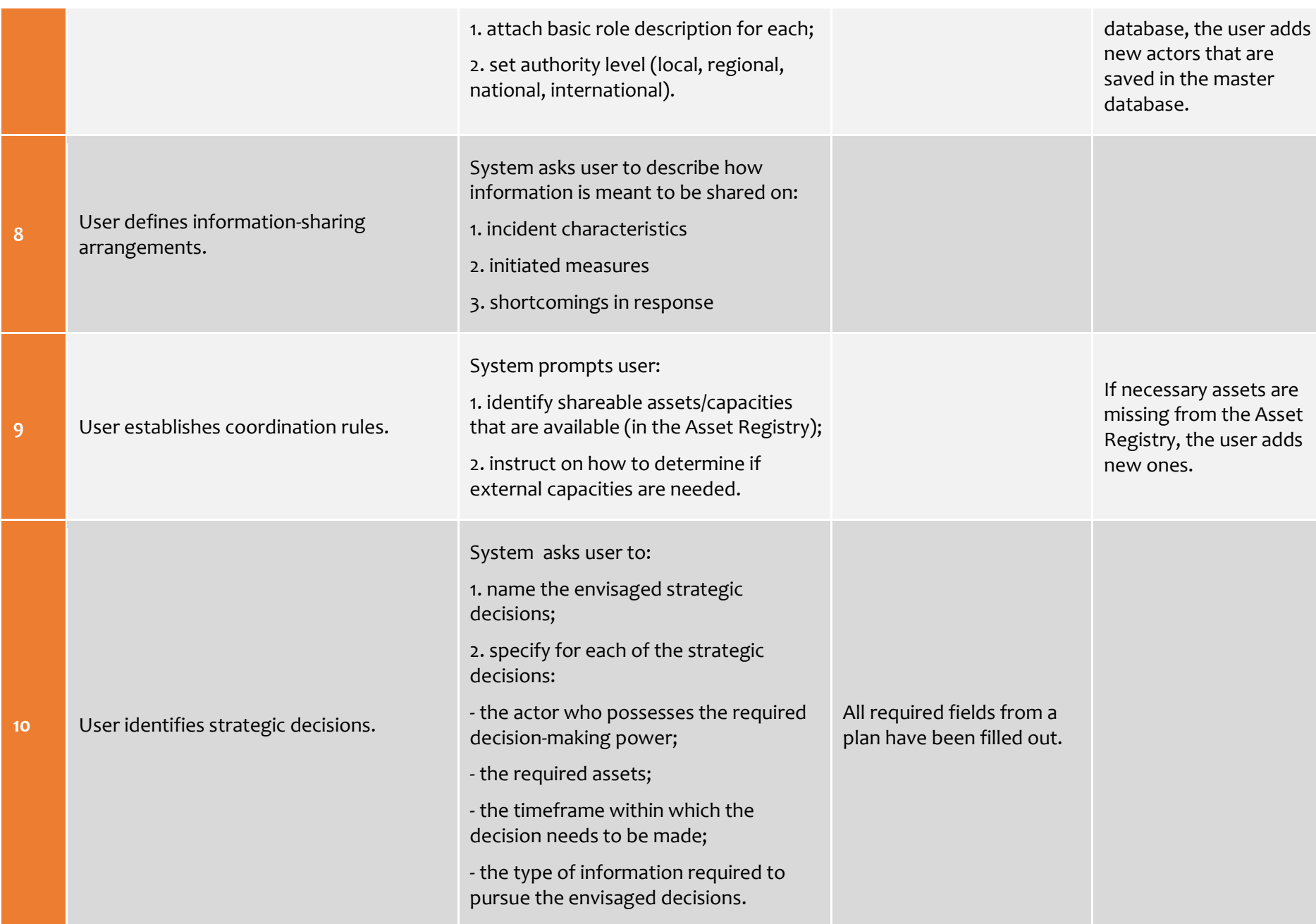

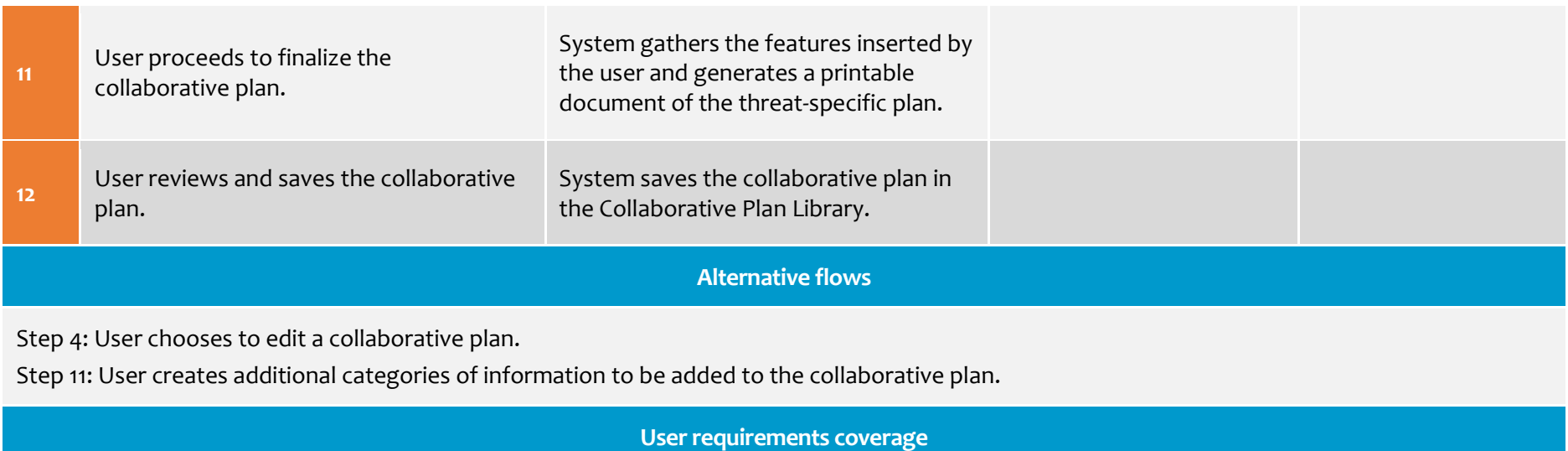

EUR-MP-01 Import existing plans

- EUR-MP-02 Create generic, strategic plans
- EUR-MP-03 Create detailed plans
- EUR-MP-04 Plan library
- EUR-MP-05 View and edit plans
- EUR-MP-06 Share plans
- EUR-MP-07 Checklists for plans
- EUR-MP-08 Plan synopsis
- EUR-MP-09 Link with actors
- EUR-MP-10 Asset registry: available capacities
- EUR-MP-11 Asset registry: interoperability
- EUR-MP-12 Asset registry: easy to understand
- EUR-MP-13 Asset registry: categorization
- EUR-MP-14 Asset registry: filtering
- EUR-MP-15 Asset registry: sharing
- EUR-MP-16 Asset registry: constraints
- EUR-MP-17 Asset registry: localization
- EUR-MP-18 Asset registry: compatibility

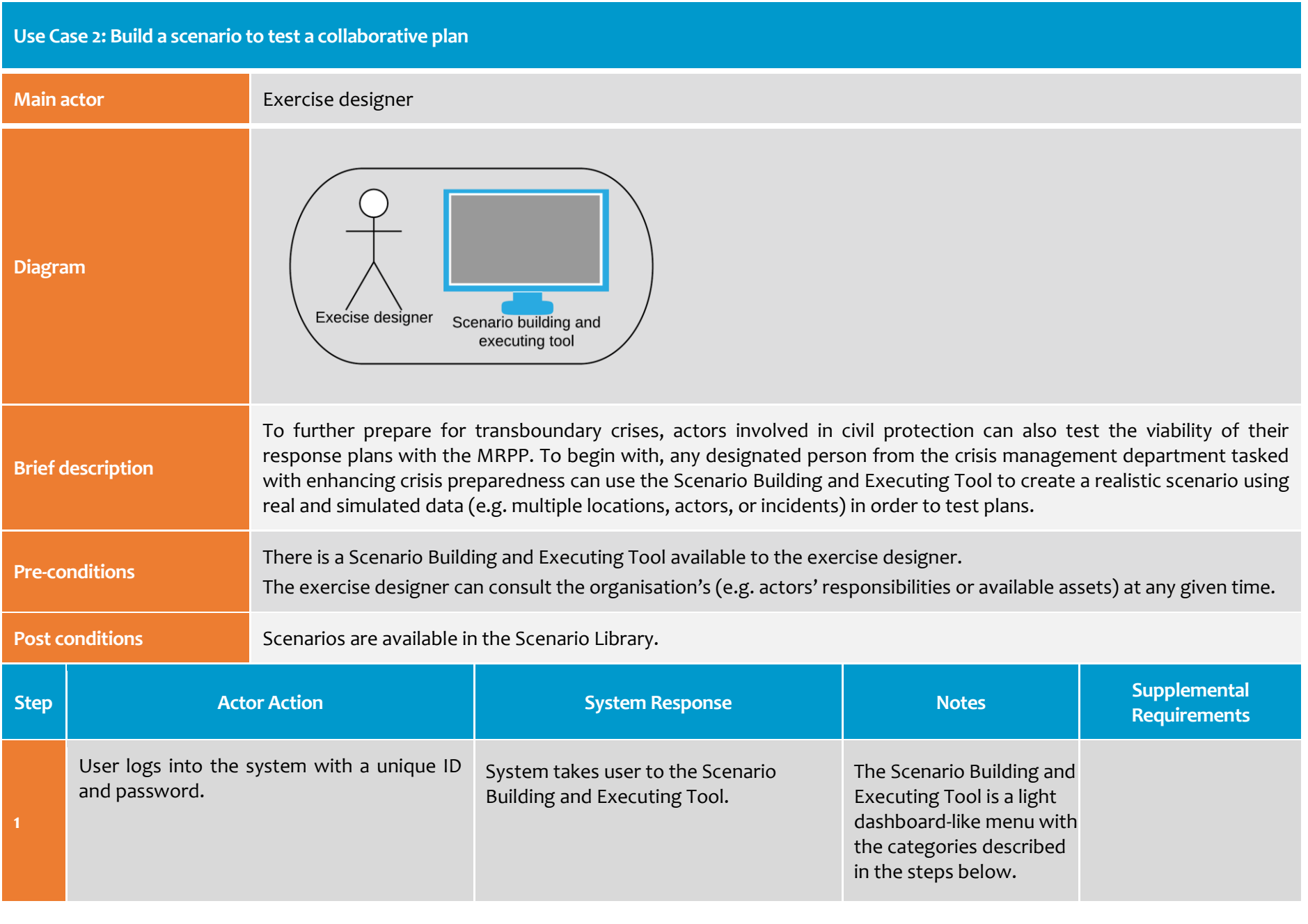

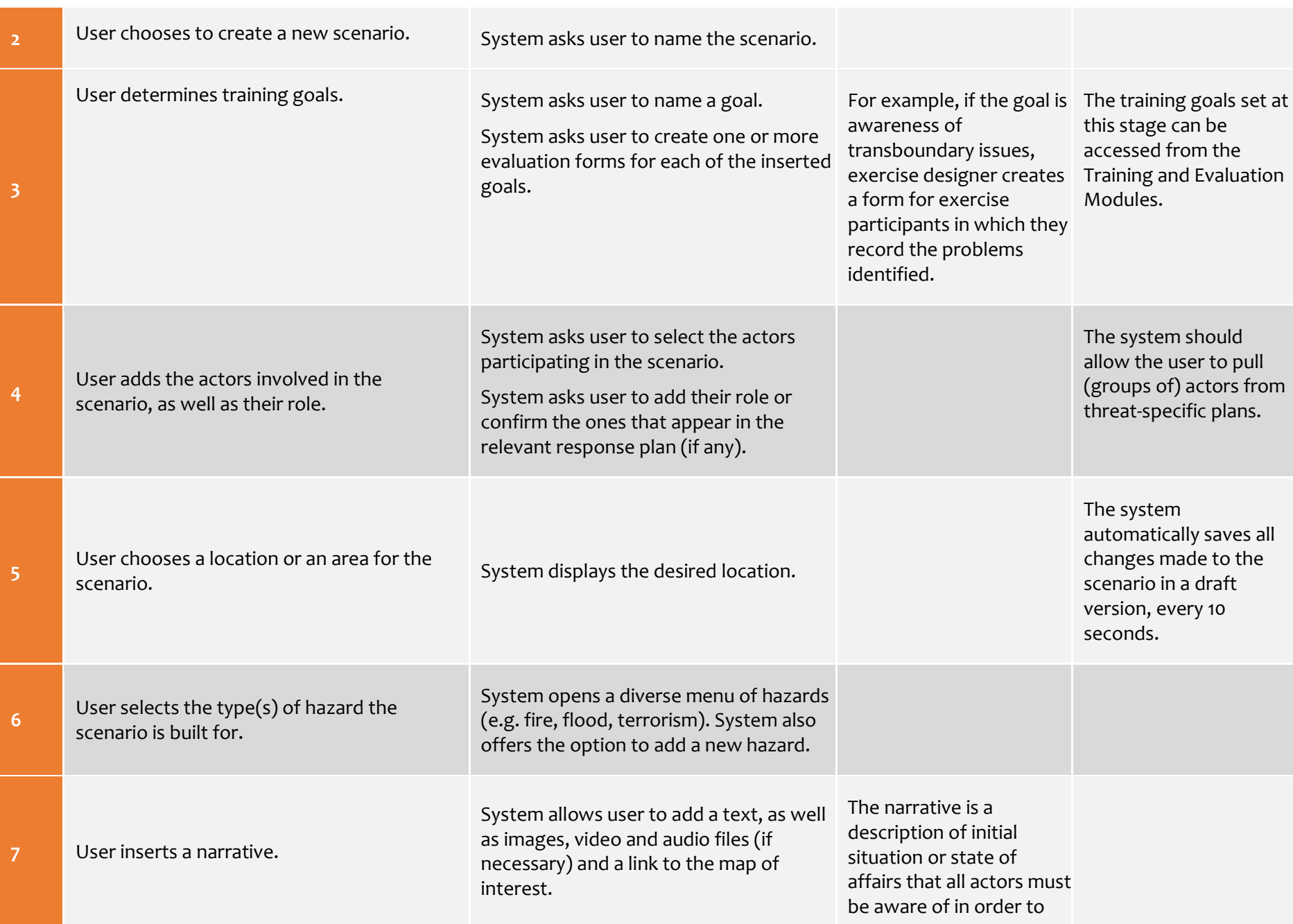

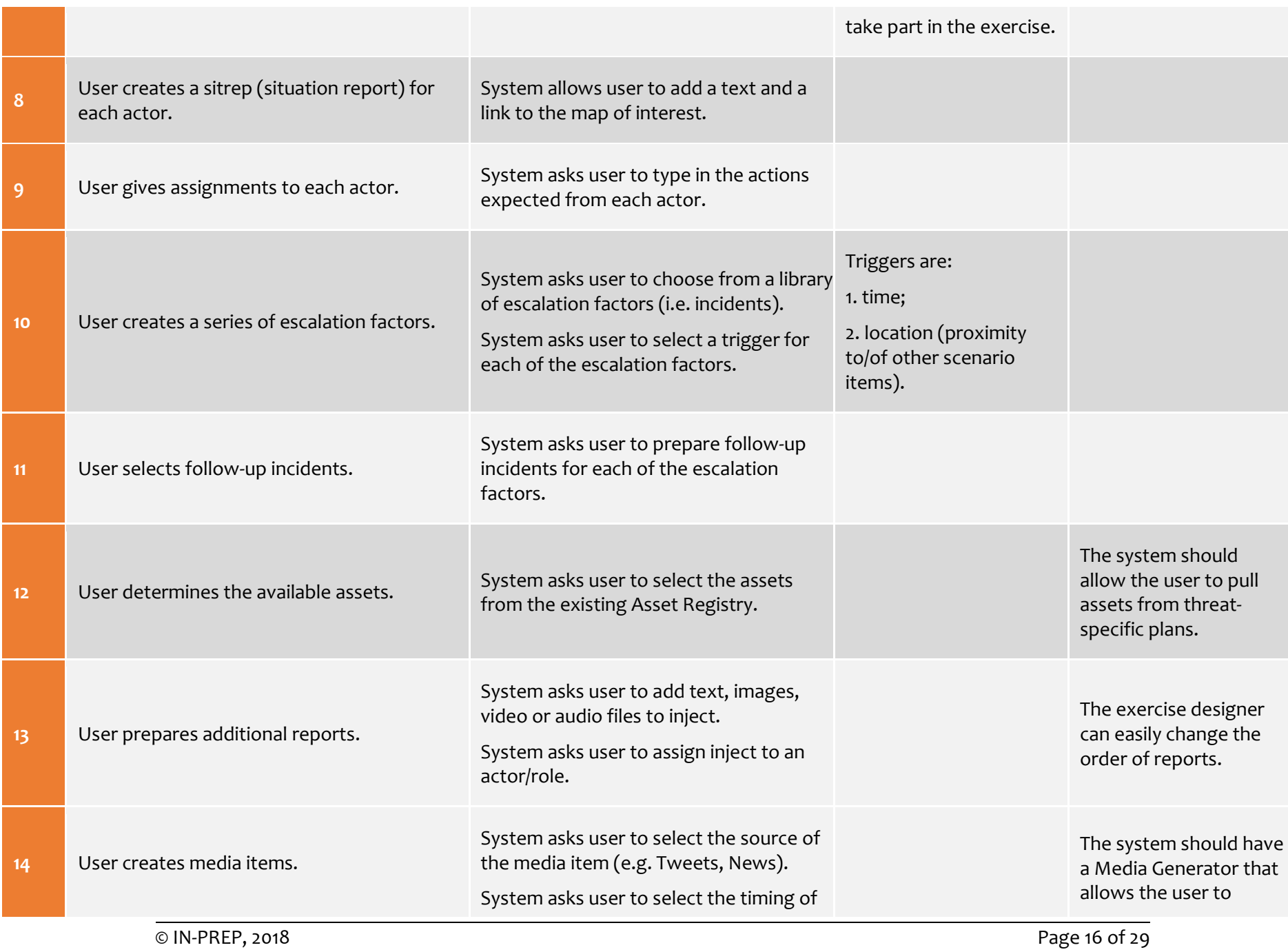

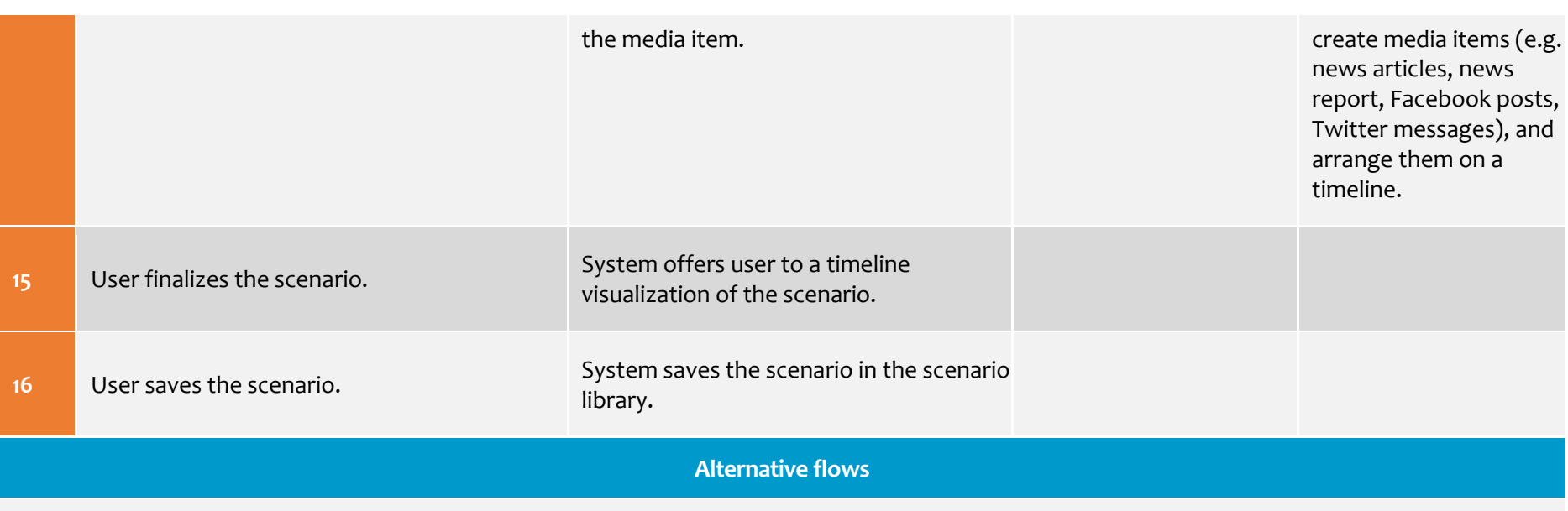

Step 3: User chooses to edit a scenario from the Scenario Library.

Step 4: User can add virtual actors. In the scenario, virtual actors behave like real actors.

Step 12: User can add virtual assets. In the scenario, virtual assets behave like real assets.

Step 15: User modifies the scenario by dragging additional elements to the timeline, or by changing the existing ones, their order or other details.

**User requirements coverage**

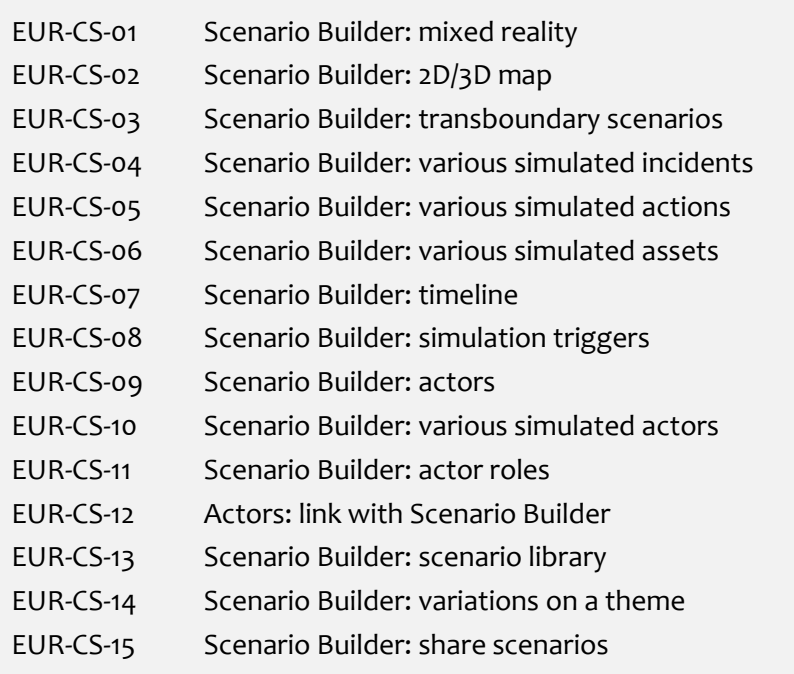

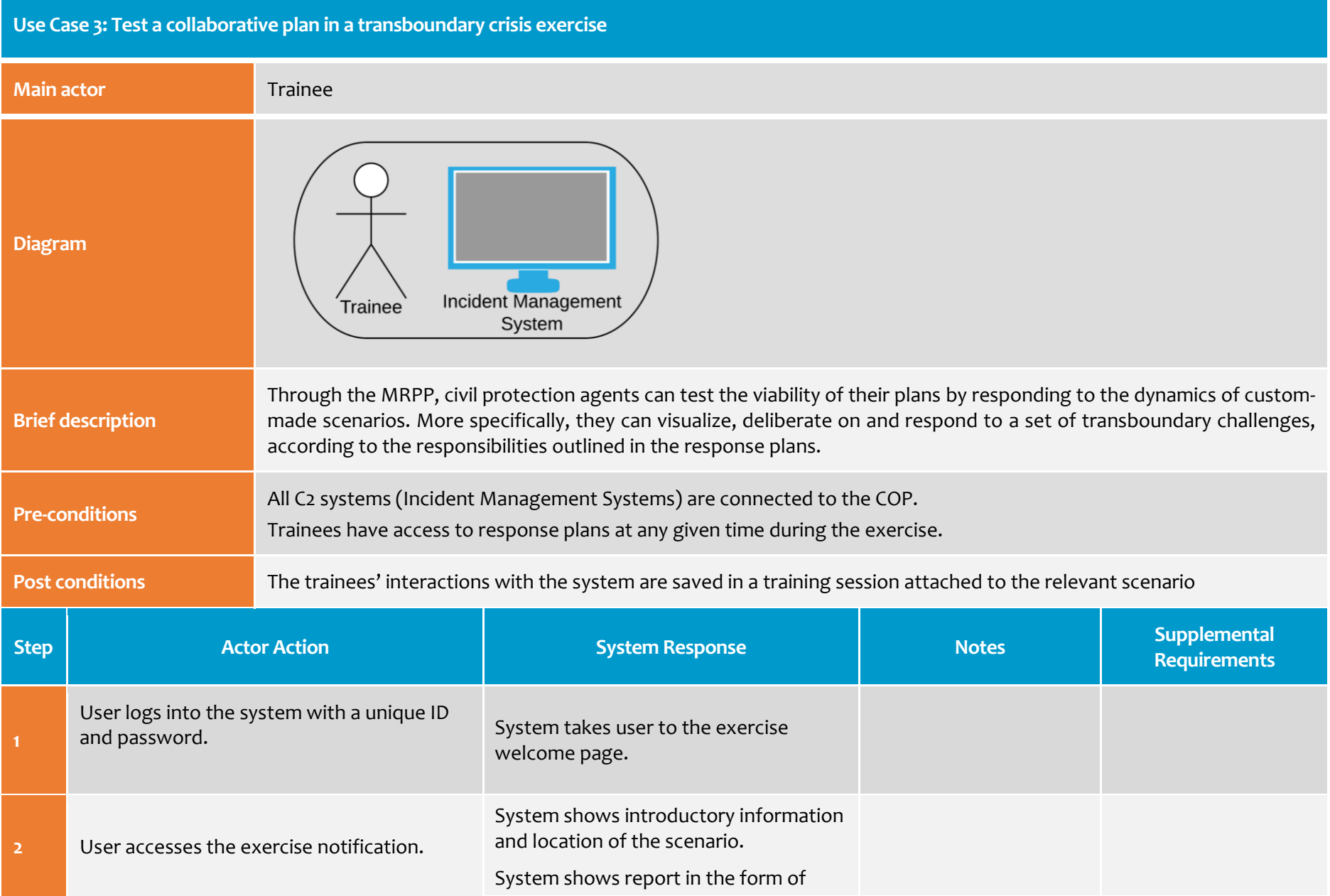

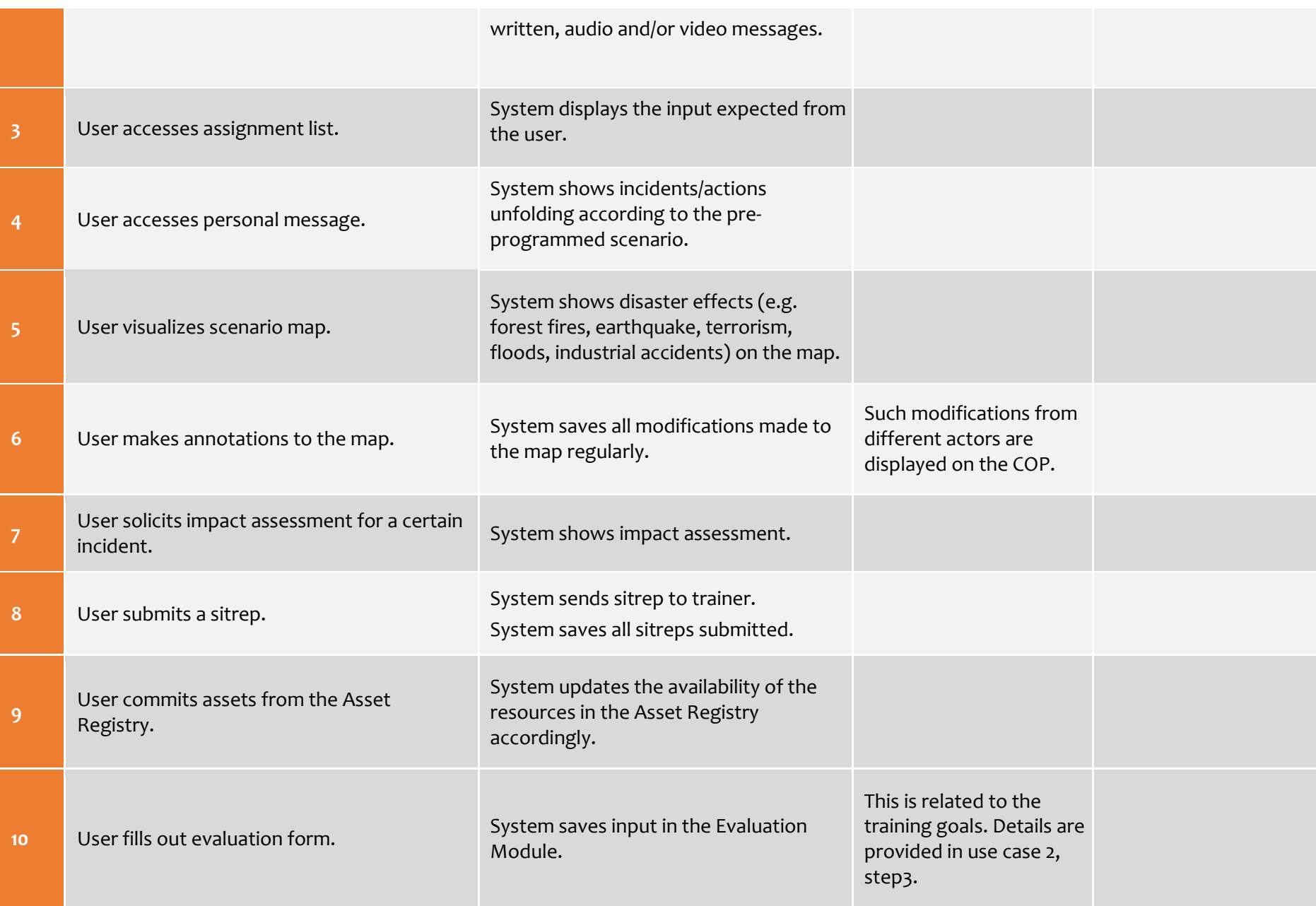

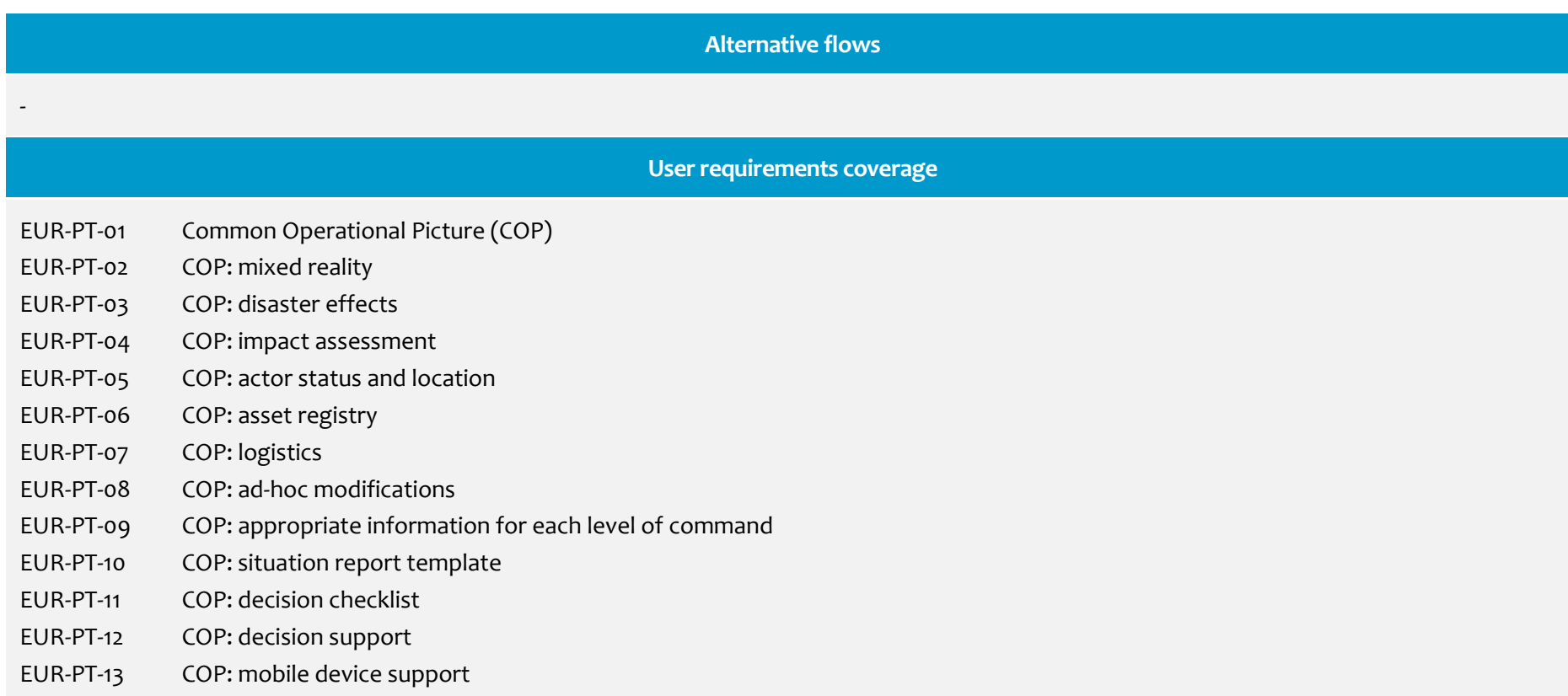

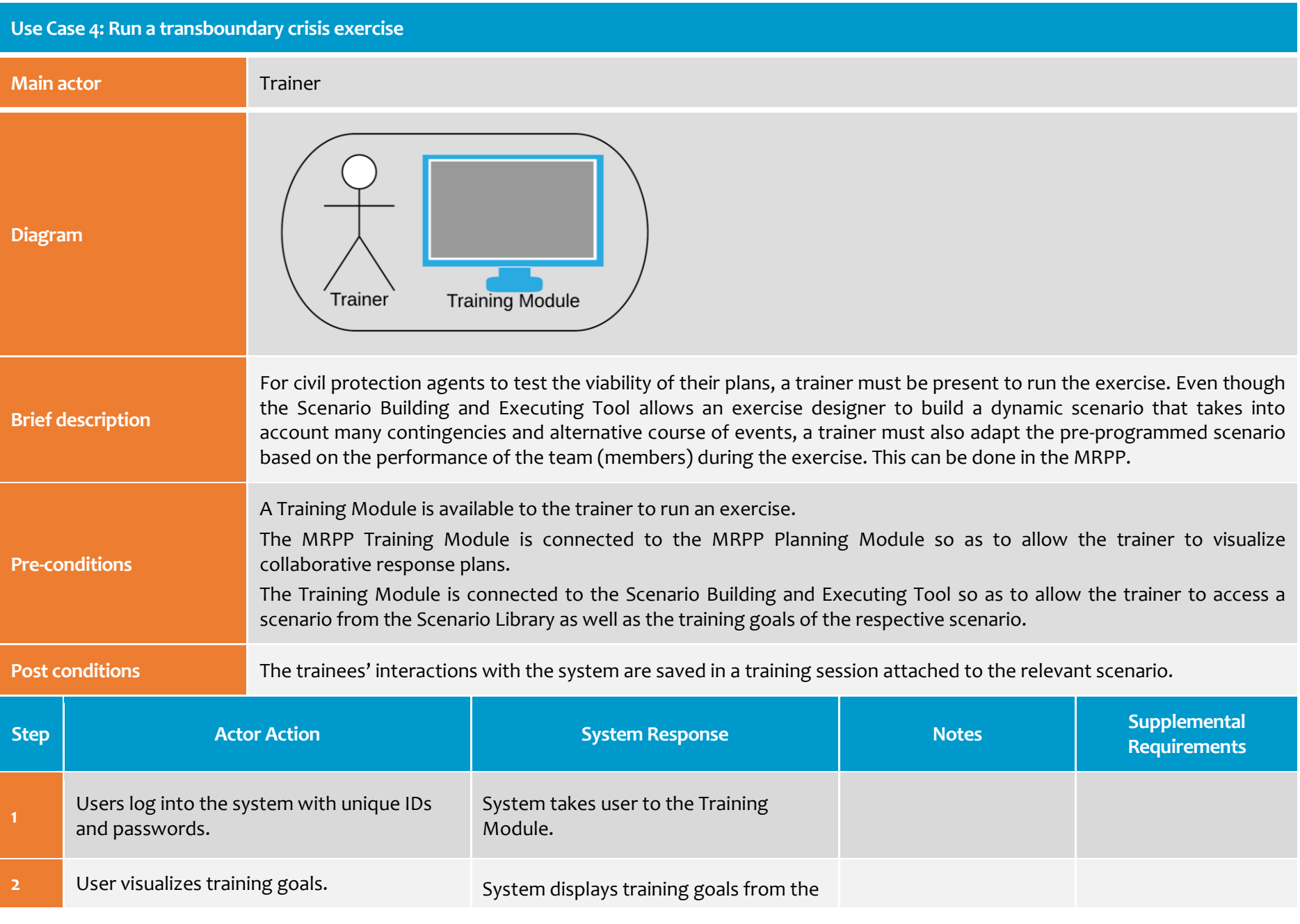

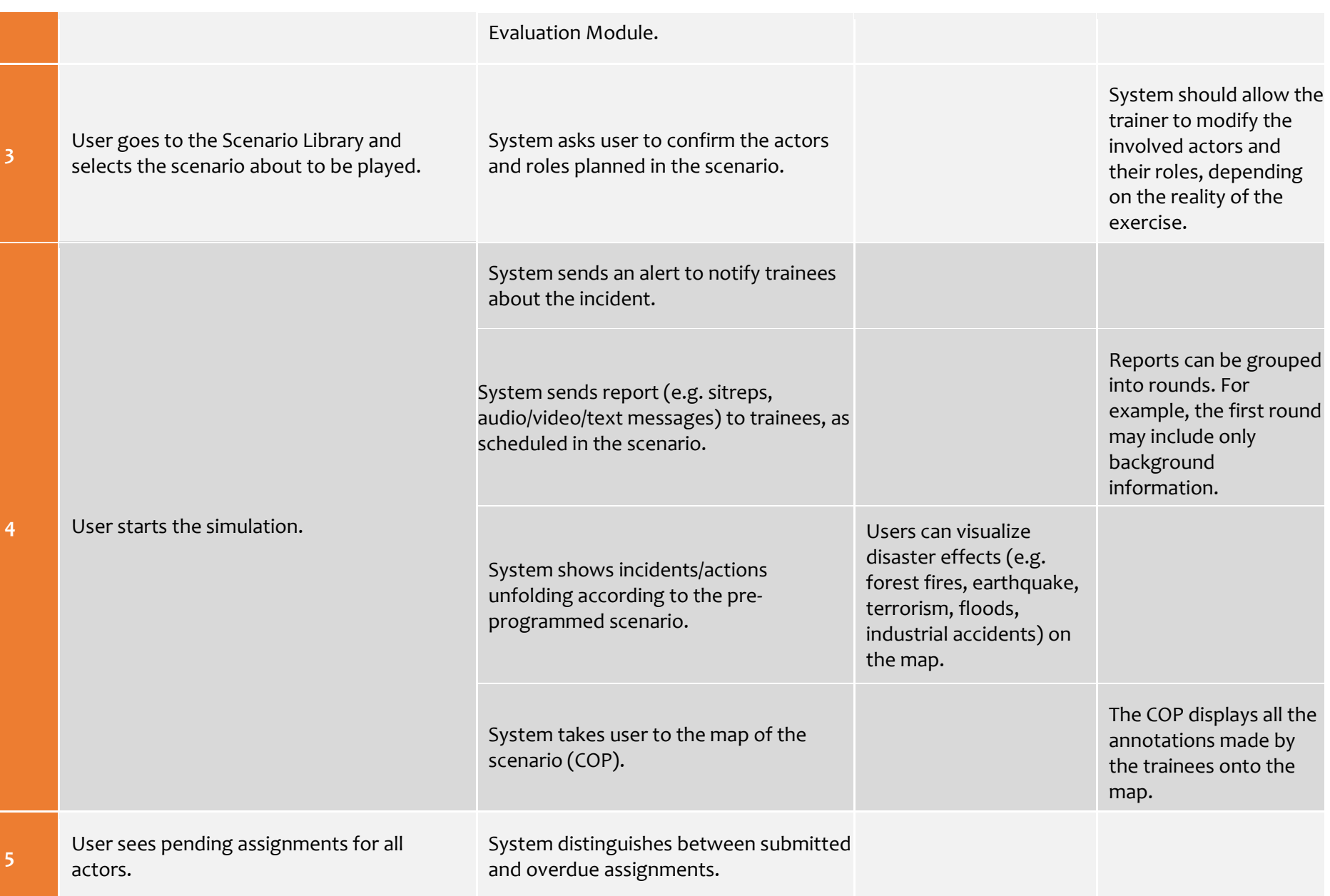

-

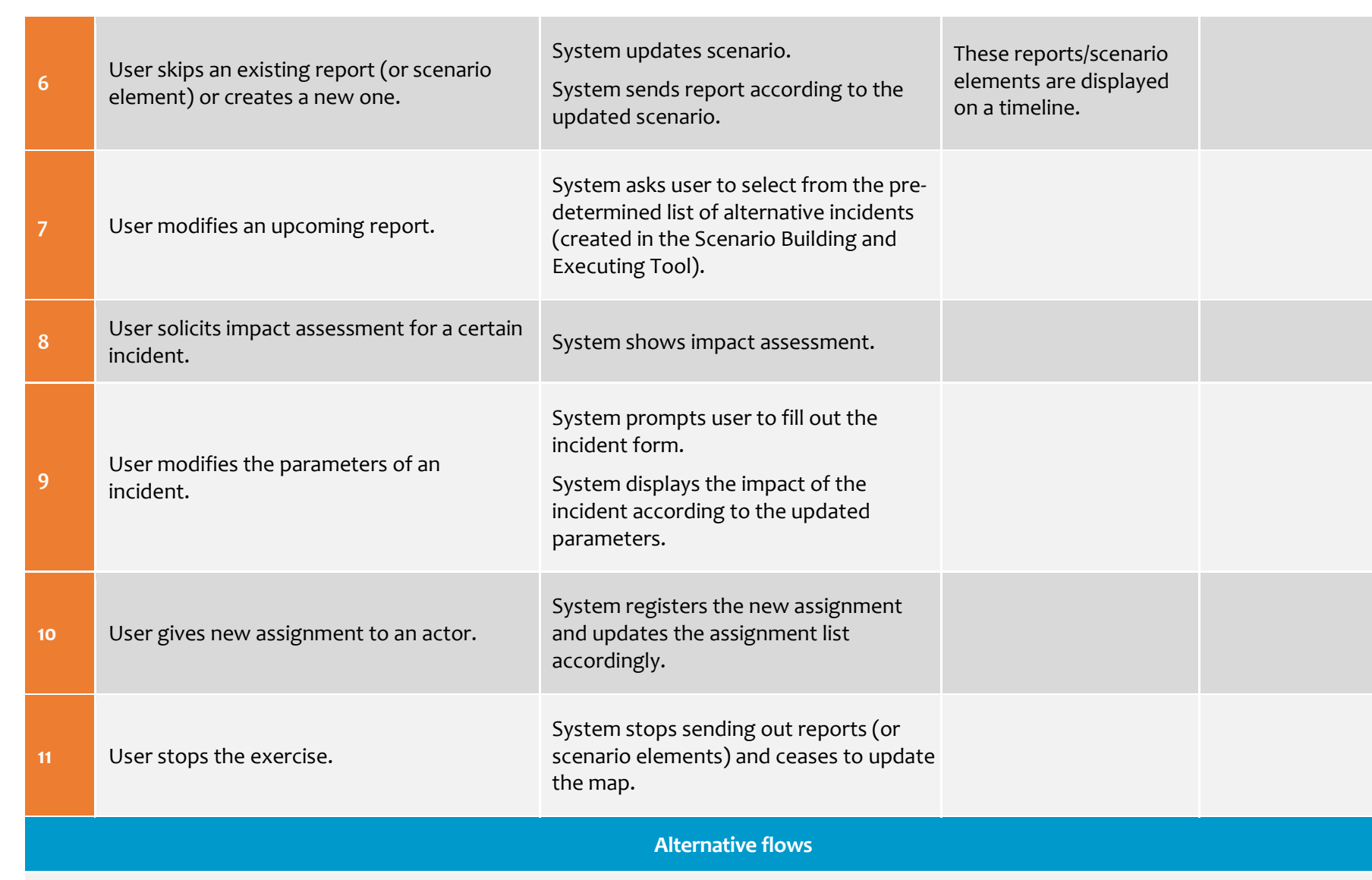

**User requirements coverage**

EUR-EV-01 Logging function EUR-EV-04 Scenario timeline and dashboard

- EUR-EV-05 Trainer's checklist
- EUR-EV-06 COP snapshots
- EUR-EV-07 COP video clips

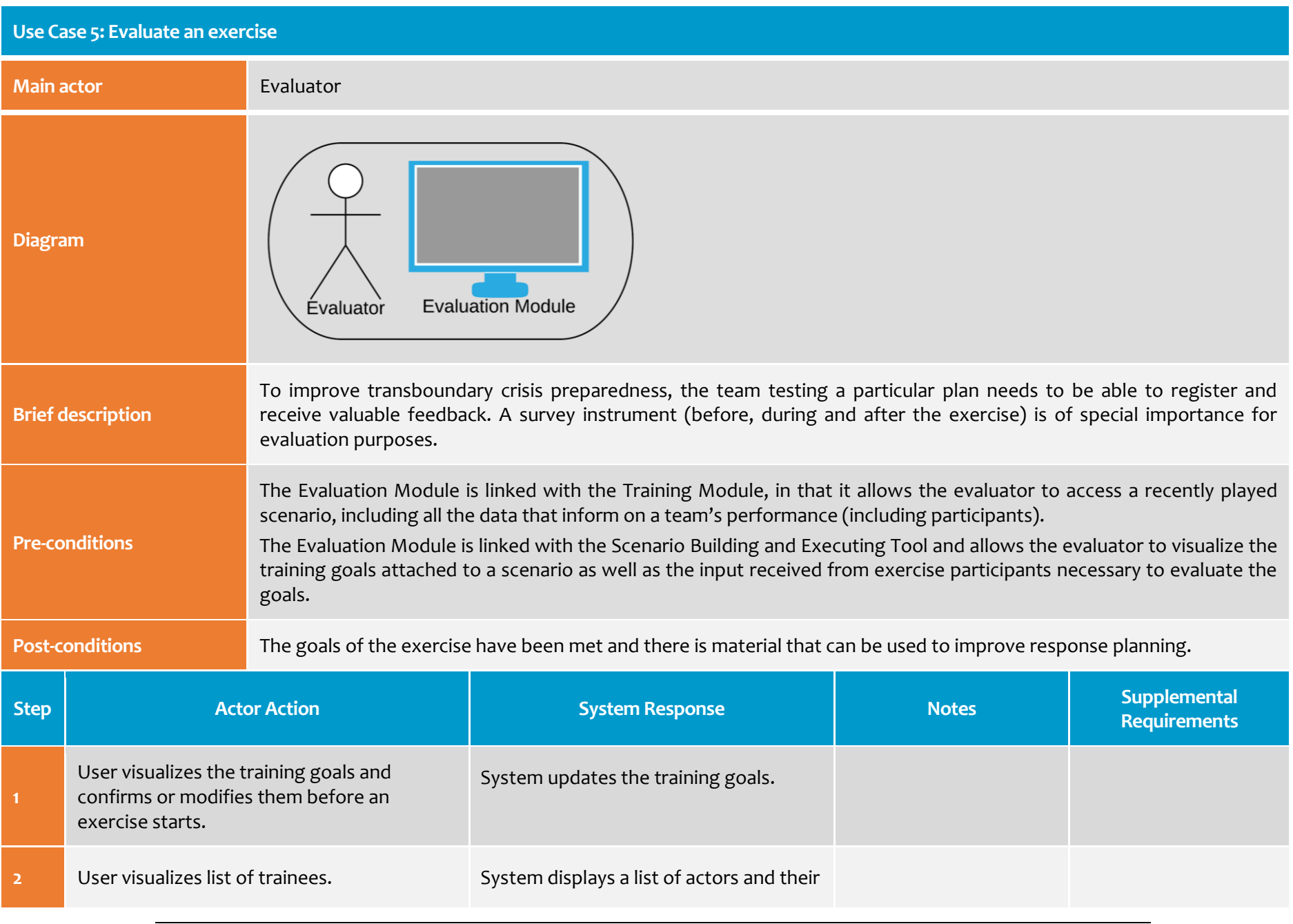

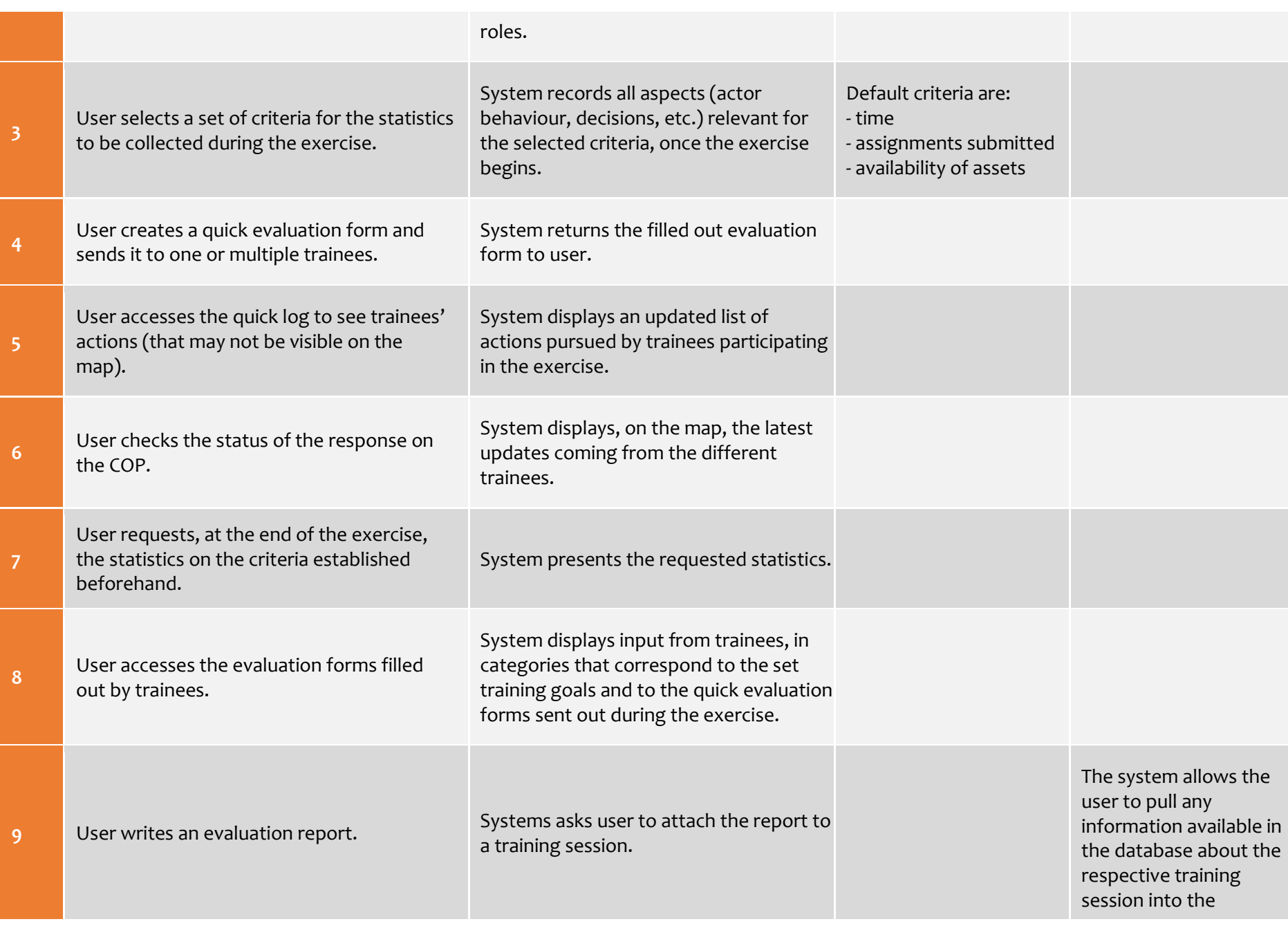

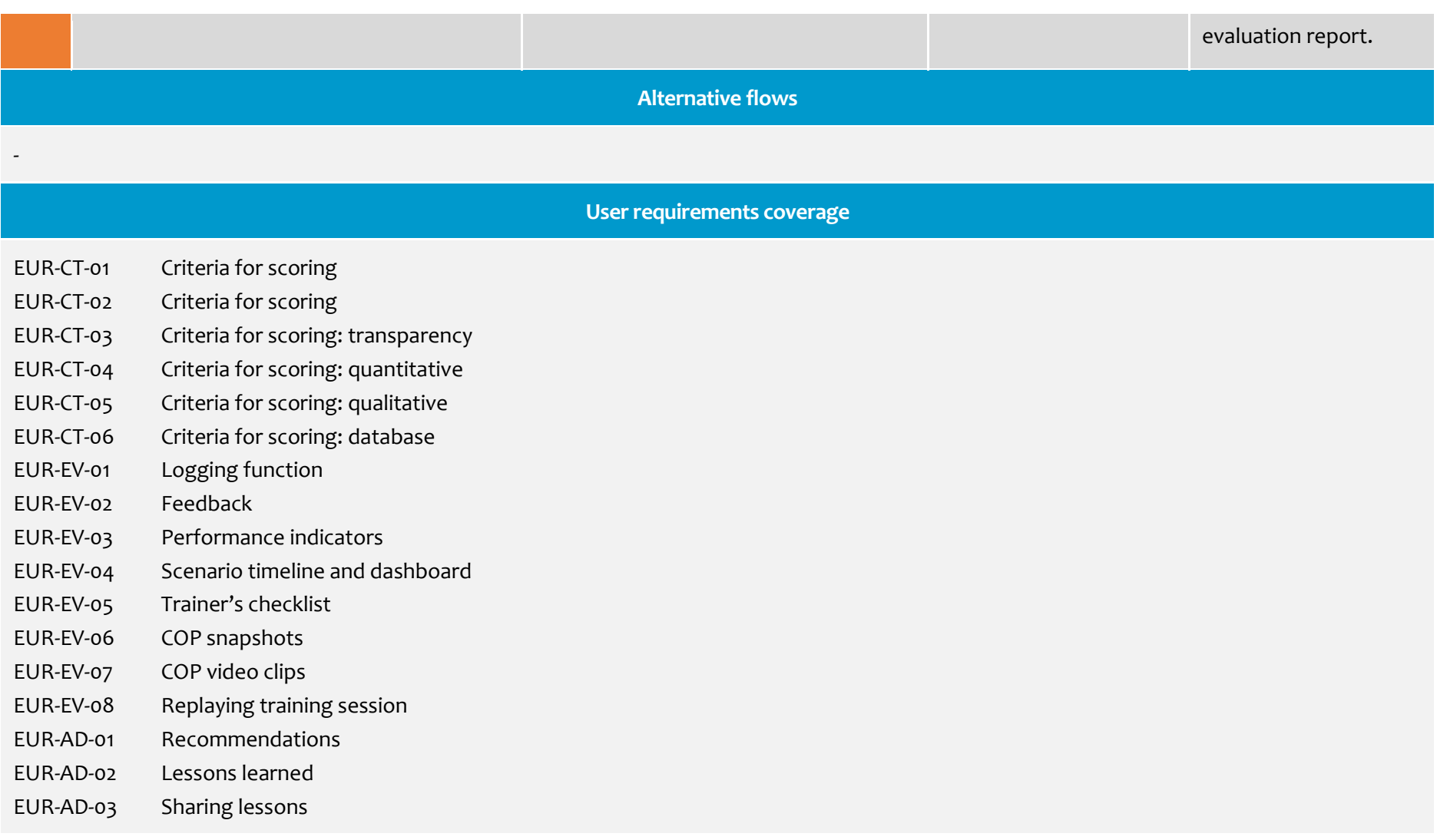

#### <span id="page-28-0"></span>**4 References**

[1] Cockburn, A. (2001). *Writing Effective Use Cases*. Addison-Wesley Professional.

[2] Schneider, G. and Winters, J. P. (2001) (2nd ed.). *Applying Use Cases – A Practical Guide*. Boston: Addison-Wesley.